## **MOOVIC** Rozkład jazdy i mapa linii dla: trolejbus 156

# Choiny 02→Felin 01 Nyświetl Wersję Na Przeglądarkę

trolejbus 156, linia (Choiny 02→Felin 01), posiada 3 tras. W dni robocze kursuje:

(1) Choiny 02→Felin 01: 05:00 - 22:05(2) Felin 02→Choiny 01: 04:59 - 22:07(3) Majdanek 02→Choiny 01: 04:30 - 04:45 Skorzystaj z aplikacji Moovit, aby znaleźć najbliższy przystanek oraz czas przyjazdu najbliższego środka transportu dla: trolejbus 156.

#### **Kierunek: Choiny 02→Felin 01**

25 przystanków [WYŚWIETL ROZKŁAD JAZDY LINII](https://moovitapp.com/lublin-904/lines/156/2193230/4078780/pl?ref=2&poiType=line&customerId=4908&af_sub8=%2Findex%2Fpl%2Fline-pdf-Lublin-904-1314312-2193230&utm_source=line_pdf&utm_medium=organic&utm_term=Choiny%2002%E2%80%8E%E2%86%92Felin%2001)

Choiny 02

Pienińska NŻ 02

Paderewskiego 04

Śliwińskiego 02

Młodej Polski 02

Rondo Kamińskiego 02

Wydział Farmaceutyczny 02

Chodźki - Szpital 02

Jaczewskiego 02

Unicka 02

Czwartek 02

Probostwo 02

Brama Krakowska 04

Zamojska 01

Rondo Lubelskiego Lipca 01

Park Bronowice 03

Lotnicza 01

Dulęby 01

Sulisławicka 01

Majdanek - Pomnik NŻ 01

Majdanek 01

#### **Rozkład jazdy dla: trolejbus 156**

Rozkład jazdy dla Choiny 02→Felin 01

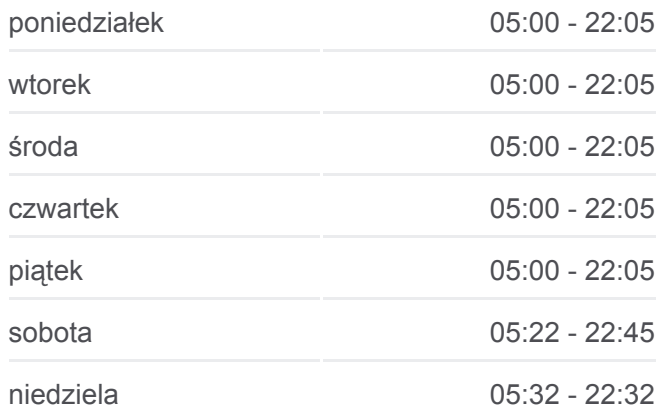

**Informacja o: trolejbus 156 Kierunek:** Choiny 02→Felin 01 **Przystanki:** 25 **Długość trwania przejazdu:** 36 min **Podsumowanie linii:**

Park Naukowo-Technologiczny NŻ 01

Dobrzańskiego II NŻ 01

Instytut Agrofizyki 01

Felin 01

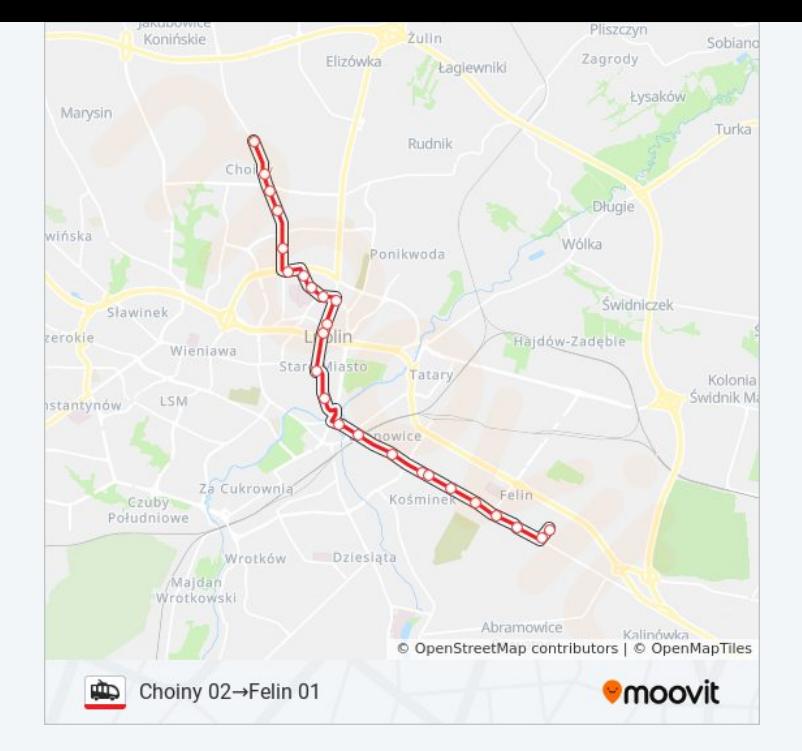

#### **Kierunek: Felin 02→Choiny 01**

23 przystanków [WYŚWIETL ROZKŁAD JAZDY LINII](https://moovitapp.com/lublin-904/lines/156/2193230/4078762/pl?ref=2&poiType=line&customerId=4908&af_sub8=%2Findex%2Fpl%2Fline-pdf-Lublin-904-1314312-2193230&utm_source=line_pdf&utm_medium=organic&utm_term=Choiny%2002%E2%80%8E%E2%86%92Felin%2001)

Felin 02

Instytut Agrofizyki 02

Dobrzańskiego II NŻ 02

Majdanek 02

Majdanek - Pomnik NŻ 02

Sulisławicka 02

Dulęby 02

Lotnicza 02

Park Bronowice 04

Zamojska 02

Brama Krakowska 01

Probostwo 01

Czwartek 01

Unicka 03

Jaczewskiego 01

Chodźki - Szpital 01

Rondo Kamińskiego 01

Młodej Polski 01

### **Rozkład jazdy dla: trolejbus 156** Rozkład jazdy dla Felin 02→Choiny 01

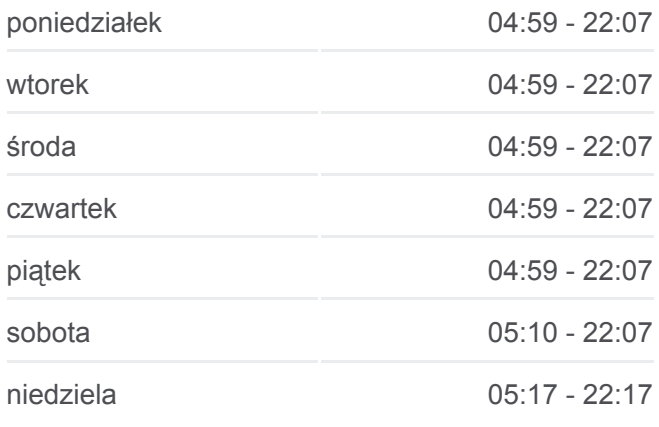

**Informacja o: trolejbus 156 Kierunek:** Felin 02→Choiny 01 **Przystanki:** 23 **Długość trwania przejazdu:** 34 min **Podsumowanie linii:**

Wssp 01

Śliwińskiego 01

Paderewskiego 05

Pienińska NŻ 01

Choiny 01

#### Zullin Konińskie Sobian Elizówka Zagrody kagiewniki Łysal Marysin Turka Rudnik **Długie** *itéska* **MAIL** Świdniczek Sławinel erokie .<br>Hajdów-Zadębie Wieniawa Kolonia<br>Świdnik M **ISM** stantynów Za Cukrownia Kośm Czuby<br>Południowe Wrotków Dziesiąta Majdan<br>Wrotkowski Abramowice © OpenStreetMap contributors | © OpenMapTiles **D** Felin 02→Choiny 01 **Omoovit**

### **Kierunek: Majdanek 02→Choiny 01**

20 przystanków [WYŚWIETL ROZKŁAD JAZDY LINII](https://moovitapp.com/lublin-904/lines/156/2193230/4157070/pl?ref=2&poiType=line&customerId=4908&af_sub8=%2Findex%2Fpl%2Fline-pdf-Lublin-904-1314312-2193230&utm_source=line_pdf&utm_medium=organic&utm_term=Choiny%2002%E2%80%8E%E2%86%92Felin%2001)

Majdanek 02

Majdanek - Pomnik NŻ 02

Sulisławicka 02

Dulęby 02

Lotnicza 02

Park Bronowice 04

Zamojska 02

Brama Krakowska 01

Probostwo 01

Czwartek 01

Unicka 03

Jaczewskiego 01

Chodźki - Szpital 01

Rondo Kamińskiego 01

Młodej Polski 01

Wssp 01

Śliwińskiego 01

Paderewskiego 05

### **Rozkład jazdy dla: trolejbus 156**

Rozkład jazdy dla Majdanek 02→Choiny 01

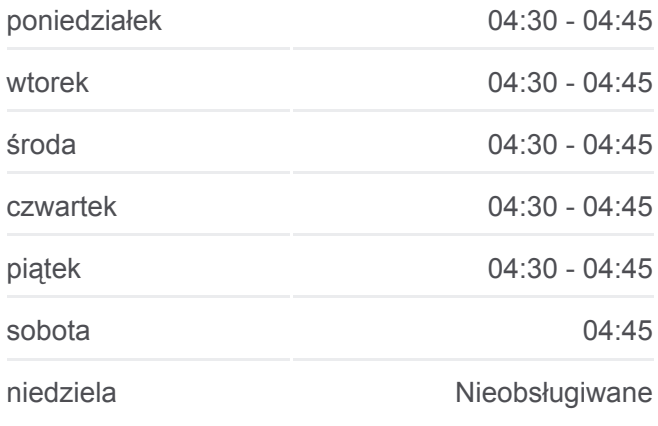

**Informacja o: trolejbus 156 Kierunek:** Majdanek 02→Choiny 01 **Przystanki:** 20 **Długość trwania przejazdu:** 26 min **Podsumowanie linii:**

Pienińska NŻ 01

Choiny 01

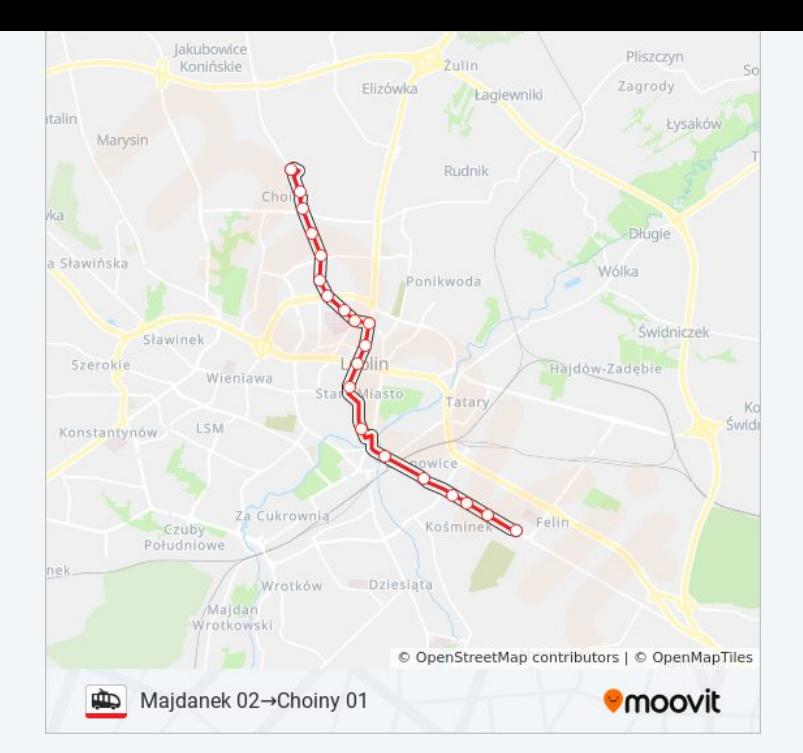

Rozkłady jazdy i mapy tras dla trolejbus 156 są dostępne w wersji offline w formacie PDF na stronie moovitapp.com. Skorzystaj z [Moovit App](https://moovitapp.com/lublin-904/lines/156/2193230/4078780/pl?ref=2&poiType=line&customerId=4908&af_sub8=%2Findex%2Fpl%2Fline-pdf-Lublin-904-1314312-2193230&utm_source=line_pdf&utm_medium=organic&utm_term=Choiny%2002%E2%80%8E%E2%86%92Felin%2001), aby sprawdzić czasy przyjazdu autobusów na żywo, rozkłady jazdy pociągu czy metra oraz wskazówki krok po kroku jak dojechać w Lublin komunikacją zbiorową.

[O Moovit](https://moovit.com/about-us/?utm_source=line_pdf&utm_medium=organic&utm_term=Choiny%2002%E2%80%8E%E2%86%92Felin%2001) · [Rozwiązania MaaS](https://moovit.com/maas-solutions/?utm_source=line_pdf&utm_medium=organic&utm_term=Choiny%2002%E2%80%8E%E2%86%92Felin%2001) · [Obsługiwane państwa](https://moovitapp.com/index/pl/transport_publiczny-countries?utm_source=line_pdf&utm_medium=organic&utm_term=Choiny%2002%E2%80%8E%E2%86%92Felin%2001) · [Społeczność Moovit](https://editor.moovitapp.com/web/community?campaign=line_pdf&utm_source=line_pdf&utm_medium=organic&utm_term=Choiny%2002%E2%80%8E%E2%86%92Felin%2001&lang=en)

© 2023 Moovit - Wszelkie prawa zastrzeżone

**Sprawdź przyjazdy pojazdów w czasie rzeczywistym**

Web App App App Store Coogle Play